**Iis 7 Tutorial For [Beginners](http://my.inmanuals.com/document.php?q=Iis 7 Tutorial For Beginners)** >[>>>CLICK](http://my.inmanuals.com/document.php?q=Iis 7 Tutorial For Beginners) HERE<<<

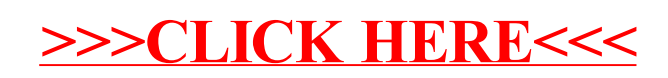